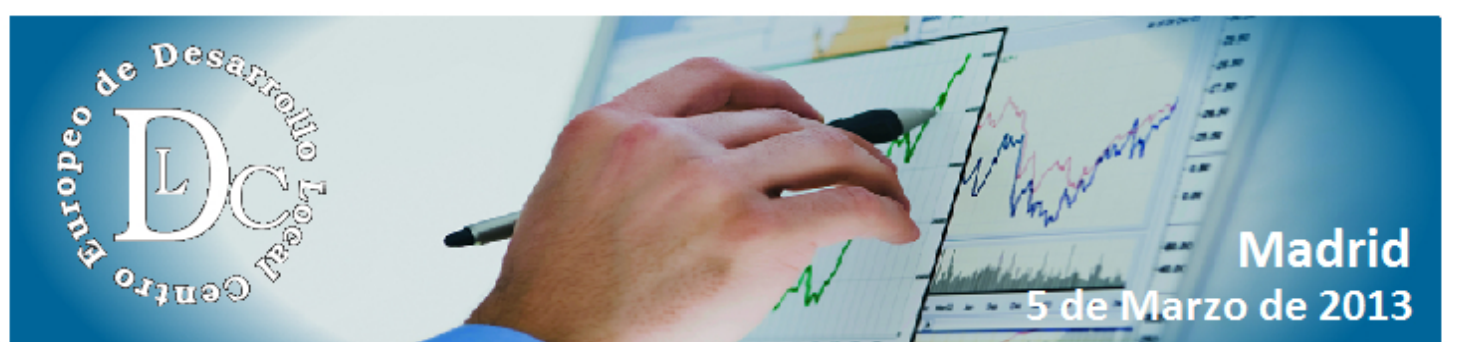

iii Un encuentro para analizar sus límites y claves. Cómo favorecerse personalmente y beneficiar a su Institución con las soluciones que está ofreciendo actualmente esta técnica.<sup>!!!</sup>

# "COACHING PARA DIRECTIVOS **PÚBLICOS"**

¿CUÁLES SON SUS VENTAJAS? ¿CÓMO PONERLO EN MARCHA DENTRO DE UNA ADMINISTRACIÓN **PÚBLICA?** 

ANÁLISIS DE LOS PRINCIPALES ASPECTOS QUE INTERESAN EN ESTA MATERIA AL PERSONAL AL SERVICIO DE LAS DIFERENTES A.A.P.P.

**CONOZCA POR MEDIO DE LOS MEJORES ESPECIALISTAS:** 

¿Cómo desarrollar las habilidades personales imprescindibles para liderar procesos dentro de las diferentes A.A.P.P. y sus organismos dependientes?

¿Cómo adquirir los conocimientos, técnicas y herramientas que le permitan definir sus puntos fuertes?

¿Cómo organizar un plan estratégico gerencial? ¿Cuáles son sus características? ¿Cómo identificar sus prioridades? ¿Cómo empezar su implantación? ¿Cuáles son sus ventajas?

¿Cuándo es el momento adecuado para buscar un coach para el liderazgo administrativo?

¿Cómo desarrollar plenamente su visión de la función pública?

¿Cómo conseguir que un equipo pueda competir en las nuevas realidades? ¿Cómo aprovechar el potencial de aprendizaje y entusiasmo de todos sus componentes?

¿Cómo equilibrar las exigencias de la vida pública y la privada?

Porque peligra la viabilidad de muchas empresas públicas e instituciones si no consiguen atraer y retener a gente con alto desempeño ...

... sólo siendo capaces de incorporar el "coaching" en los programas de desarrollo de la Administración, seremos capaces de maximizar el potencial de estas personas y, por ende, el de la organización garantizando su supervivencia.

Organiza:

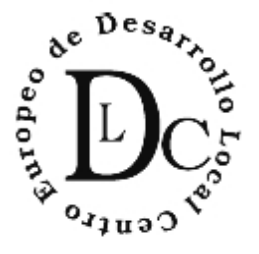

# **PARTICIPAN:**

Sr. D. Víctor Almonacid Lamelas \* Sra. Dª Laura Cantizano **Sr. D. Manuel Pimentel Siles** Sra. Dº. María Zabay \* Sra. Dº Eva Altaver

www.cedegroup.com

#### Muy Señor/a Mio/a:

Las entidades públicas (Administraciones territoriales, Organismos Autónomos, Sociedades mercantiles de capital público) han venido funcionando tradicionalmente de espaldas, salvo honrosas excepciones, al principio de eficiencia.

Sin embargo, en un tiempo tan convulso como el que estamos viviendo, este planteamiento es inviable y urge importar las técnicas de gestión eficiente y por objetivos, propias de las empresas privadas, a fin de prestar mejores servicios con presupuestos inferiores.

Por esta razón, la práctica y el arte del "coaching para las A.A.P.P.", exige desde el punto de vista interno, una reformulación de la organización y el funcionamiento de la Entidad, compuesta de servicios, pero sobre todo de personas, por lo que adquiere una gran importancia la gestión de los recursos humanos durante los procesos de reorganización e implantación de proyectos.

#### ¿Cuáles son sus beneficios?

Esta técnica, tiene precisamente como objetivo, mejorar el desempeño de las personas en el entorno laboral, fomentar su liderazgo, mejorar su negocio y promover la pro actividad. Además,

- Encontrar el potencial interno.
- Alcanzar un objetivo concreto.
- Descubrir los talentos, habilidades, valores y capacidades específicas de las personas.
- Mejorar la toma de decisiones.
- Gestionar el tiempo con eficacia.
- Mejorar la producción.
- Facilitar el aprendizaje y proveer de recursos al funcionario o empleado público para el mejor desarrollo de su trabajo profesional ...

En definitiva, "Coaching para directivos públicos", es un Seminario imprescindible para cualquier persona que ostente responsabilidades de gestión, tanto de carácter político como técnico, dentro de cualquier entidad pública española.

La fama y contrastada calidad de los ponentes avalan sobradamente la inscripción al curso, cuya asistencia se certificará y cuyo material, de gran utilidad, se distribuirá entre los asistentes, previamente a la celebración.

Estamos seguros de que podremos contar con su presencia el próximo día 5 de marzo. Atentamente,

 $\pm$ mi Louis pro

José Antonio Rendo de Odriozola

# "COACHING PARA DIRECTIVOS PÚBLICOS"

¿CUÁLES SON SUS VENTAJAS? ¿CÓMO PONERLO EN MARCHA DENTRO DE UNA ADMINISTRACIÓN PÚBLICA? ANÁLISIS DE LOS PRINCIPALES ASPECTOS QUE INTERESAN EN ESTA MATERIA AL PERSONAL AL SERVICIO DE LAS DIFERENTES **AADD** 

### PROGRAMA: Madrid, 5 de Marzo de 2013

- 09.00 Recepción de asistentes.
- 09.15 Presentación del curso.

#### Sr. D. Víctor Almonacid Lamelas

Doctor en Derecho. Secretario de la Administración Local. categoría superior. Máster en nuevas tecnologías aplicadas a la Administración Pública. Vicepresidente de Nuevas Tecnologías y Medios de Comunicación COSITAL.

**LAS NUFVAS HABILIDADES DIRECTIVAS.** 9.30 **JA IMPORTANCIA DEL COACHING** EN LA MODERNA GESTIÓN PÚBLICA: **APLICACIONES PRÁCTICAS.** 

#### **Sr. D. Víctor Almonacid Lamelas**

- 10.30 Pausa-café.
- 11.00 INTRODUCCIÓN AL COACHING. LIDERAZGO Y GESTIÓN DEL TALENTO **DE EQUIPOS.**

#### Sra. Dª Laura Cantizano

Conferenciante internacional: Top Ten Speaker 2010 y 2011. Coach & Mentor Ejecutivo. Autora del Nuevo Método de Ventas: "Cómo Vender en 59 segundos": Nuevas Técnicas de Ventas de Alto Rendimiento.

# 12.00 TÉCNICAS DE NEGOCIACIÓN. ESPECIAL REFERENCIA A LOS CONVENIOS COLECTIVOS.

# **Sr. D. Manuel Pimentel Siles**

Licenciado en Derecho y Diplomado en Alta Dirección de Empresas. Escritor. Ex Diputado en el Parlamento Andaluz. Ex Secretario de Estado y Ex Ministro de Trabajo y A.A.S.S.

13.00 GESTIÓN INTELIGENTE, PLANIFICACIÓN Y **ESTUDIO EN LA TOMA DE DECISIONES.** PLANES INTEGRALES Y SERVICIOS **FFICIENTES, TÉCNICAS DE REORGANIZACIÓN** Y OPTIMIZACIÓN DEL APARATO INTERNO DE LOS SERVICIOS EXTERNOS.

# **¿CUÁNDO EXTERNALIZAR? LA** COLABORACIÓN PÚBLICO PRIVADA.

#### Sr. D. Víctor Almonacid Lamelas

- 14.30 Almuerzo libre.
- 16.00 TÉCNICAS DE MOTIVACIÓN PERSONAL Y **EMPRESARIAL, CÓMO DIRIGIR UNA** REUNIÓN. CÓMO HABLAR EN PÚBLICO.

#### Sra. Dª María Zabay Bes

Licenciada en Derecho. Directora y presentadora en Grupo Intereconomía. Escritora. Coach.

# 17.15 "EL SÍ QUIERO A LA ADMINISTRACIÓN ELECTRÓNICA".

#### Sra. D<sup>a</sup> Eva Altaver Egea

Licenciada en Ciencias de la información: Periodismo. Presentadora de Informativos en C9-Televisión Valenciana Directora de Área Comunicación Estratégica. Social Media Manager. Coach.

18.30 Clausura de las sesiones y recogida de certificados acreditativos de asistencia.

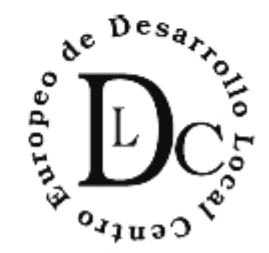

# **FORMAS DE INSCRIPCIÓN**

Teléfono Inscripción: 91 355 11 75

e-mail: inscri@cedegroup.com

#### **COUTAS DE INSCRIPCIÓN**

La cuota de inscripción al curso es de 430 € más I.V.A.

En este precio, está incluida la documentación, y cafés que se sirvan en las pausas señaladas en el programa

#### **DESCUENTOS Y TARIFAS ESPECIALES**

En caso de que de su Institución o Empresa, deseen asistir más de dos personas, la 2<sup>ª</sup> y 3<sup>ª</sup>, obtendrán un 10 % de descuento. La 4<sup>ª</sup> y siguientes, tienen derecho a una reducción del 40% sobre la cuota de inscripción.

#### **FORMACION INTERNA**

El Centro Europeo de Desarrollo Local, es una división del GRUPO RENHER (renher.es), cuyo objeto, es la organización de foros especializados con todas las claves estratégicas de la Administración, destinados a facilitar la labor de desarrollo profesional de nuestros Gestores Públicos.

# FECHA Y LUGAR DE CELEBRACIÓN

Madrid 5 de marzo de 2013

**HOTEL GRAN VERSALLES** 

C/ Covarrubias 4-6 28010 Madrid Téf.: 914 475 700 www.hotelversalles.com

#### **FORMAS DE PAGO**

Talón nominativo emitido a favor de: CENTRO EUROPEO DE DESARROLLO

Transferencia Bancaria: Nº C.C. 2038 1816 20 6000459286

#### **CERTIFICADO DE ASISTENCIA**

Los asistentes a la conferencia, recibirán un documento acreditativo de su asistencia a estas jornadas.

# **CANCELACIONES**

En cualquier momento, una persona inscrita puede ser sustituida por otra de la misma empresa.

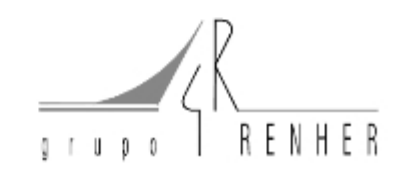

# Si desea inscribirse a estas jornadas, rellene y envíe este boletín a: inscri@cedegroup.com

#### **BOLETIN DE INSCRIPCIÓN**

**COD 1305 b** 

Coaching para directivos públicos COD 1305 b

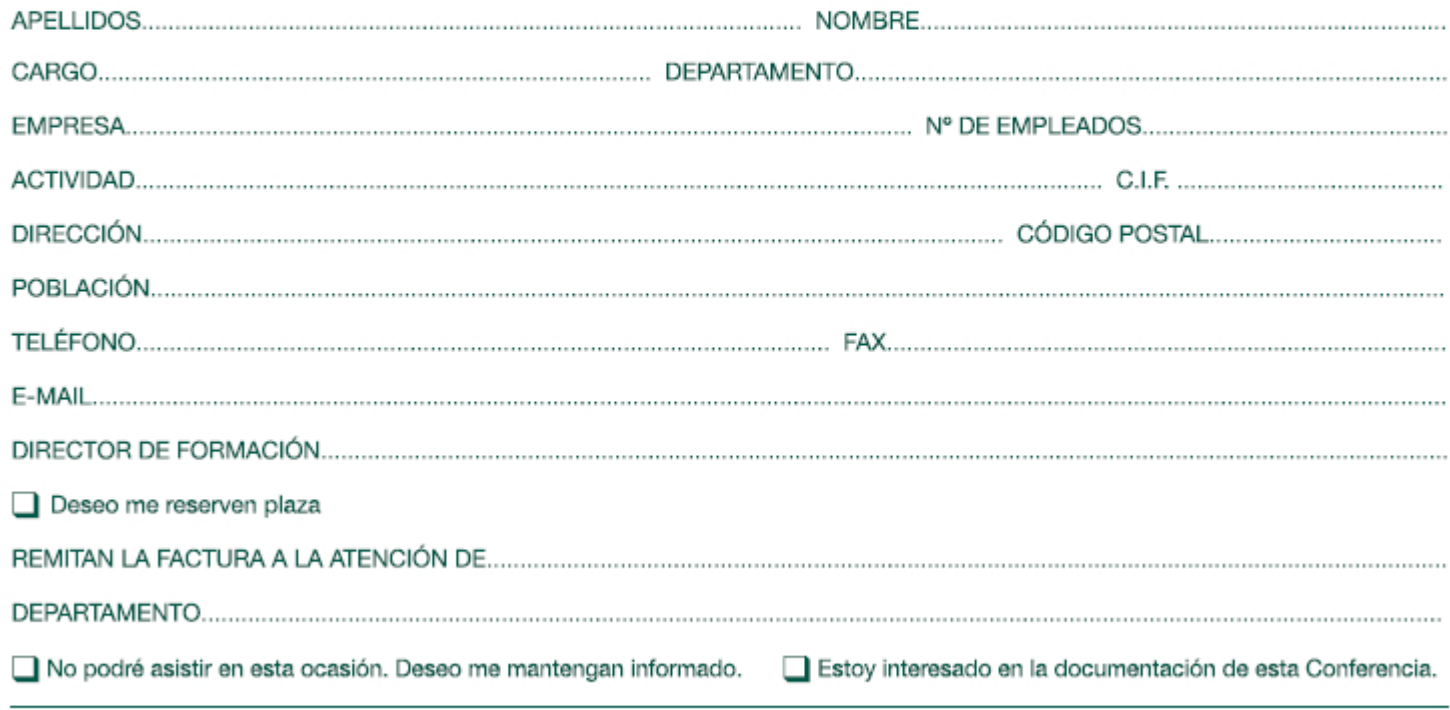

Centro Europeo de Desarrollo Empresarial, s.l. se reserva el derecho de modificar el programa o los ponentes, siempre por causas ajenas a la voluntad de la organización. De acuerdo con Ley Orgánica 15/1999, si no desea recibir información sobre nuestras conferencias, rogamos nos lo comunique.

Imprimir formulario